## **Statistics**

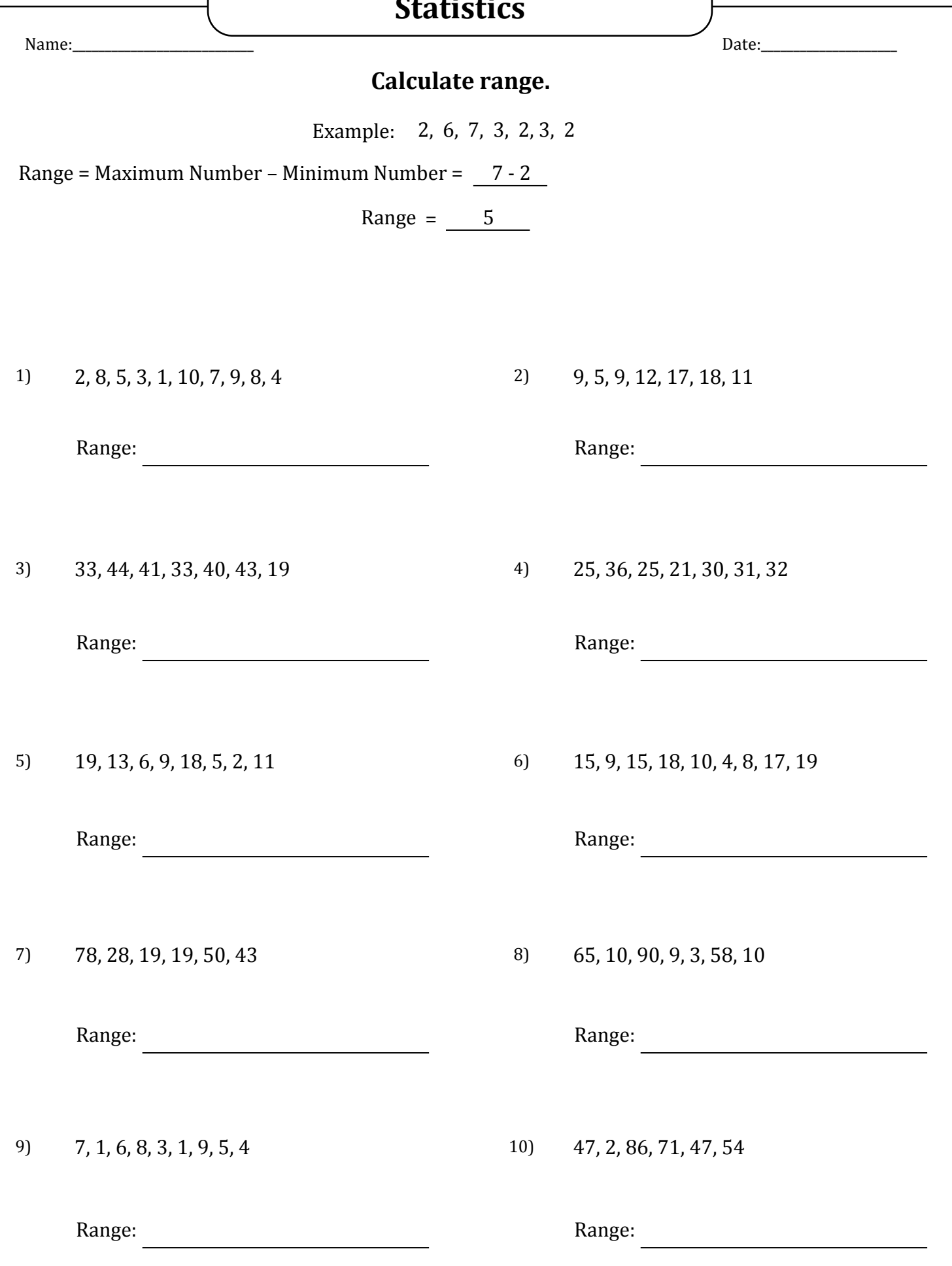

## **Statistics**

١

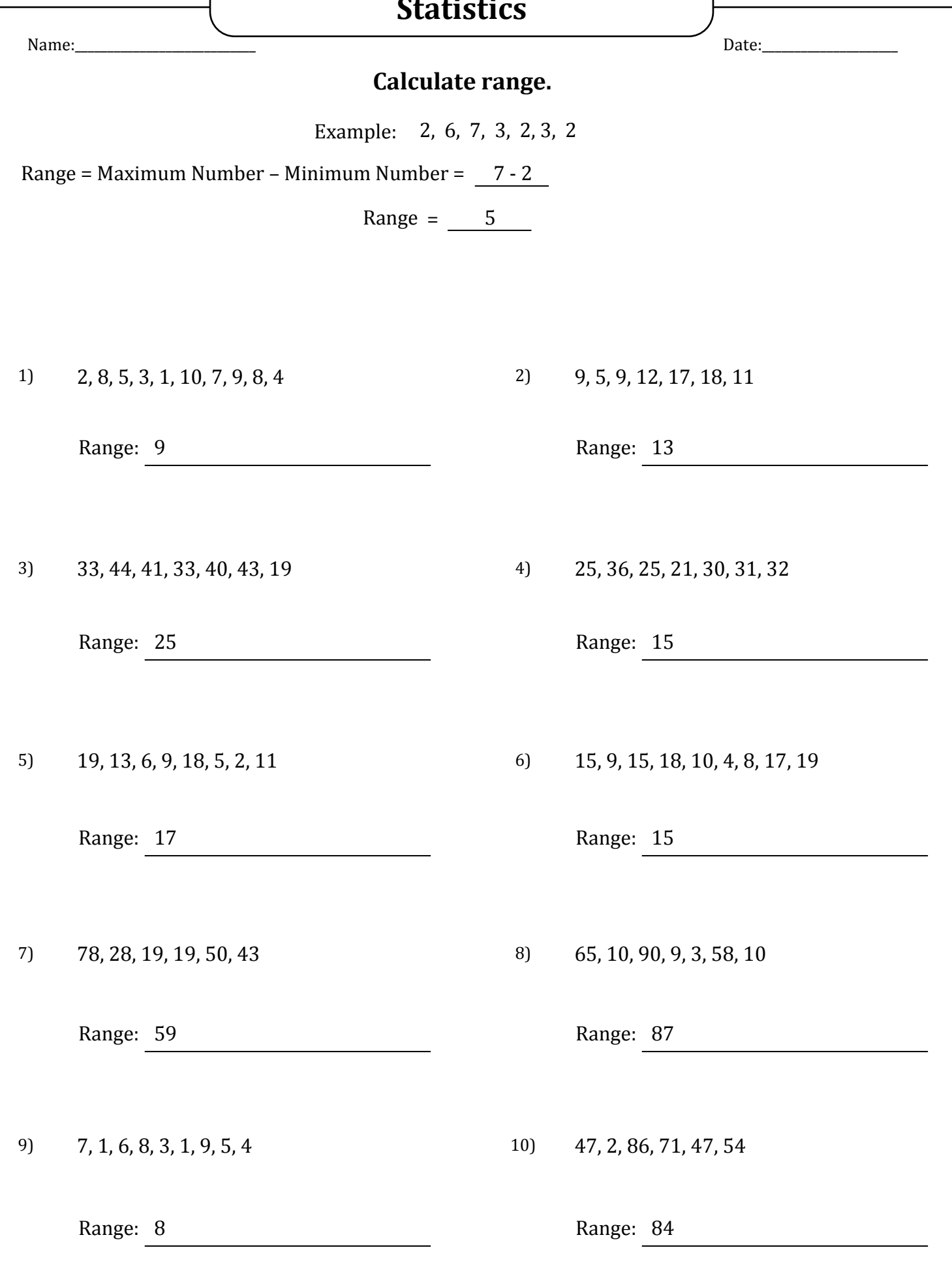